<<Photoshop

<<Photoshop

- 13 ISBN 9787500652205
- 10 ISBN 7500652208

出版时间:2003-7

页数:352

extended by PDF and the PDF

http://www.tushu007.com

 $,$  tushu007.com

 $,$  tushu007.com

## <<Photoshop

Photoshop

Photoshop Photoshop

Photoshop

Photoshop

Photoshop

<<Photoshop

Photoshop  $\overline{R}$ 

**Photoshop Representation (Photoshop Representation Photoshop Representation Photoshop** 

Photoshop

, tushu007.com

<<Photoshop

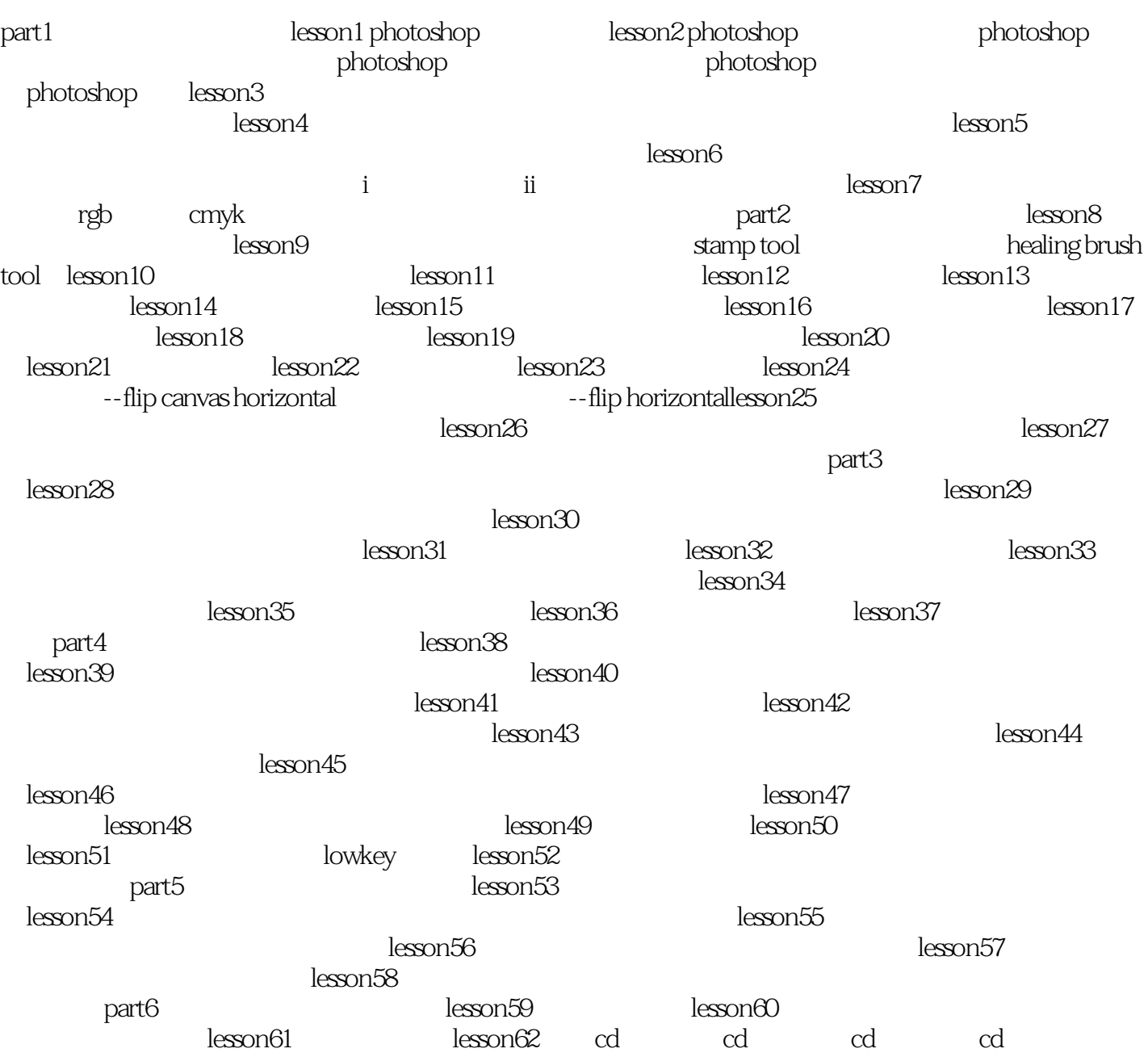

, tushu007.com

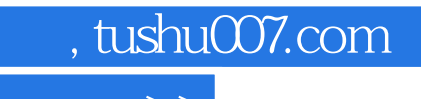

 $\hbox{$\tt <$}$  Photoshop  $\hbox{$\tt >$}$ 

本站所提供下载的PDF图书仅提供预览和简介,请支持正版图书。

更多资源请访问:http://www.tushu007.com